## **Należy dołączyć jako załącznik w aplikacji SocialPartner.**

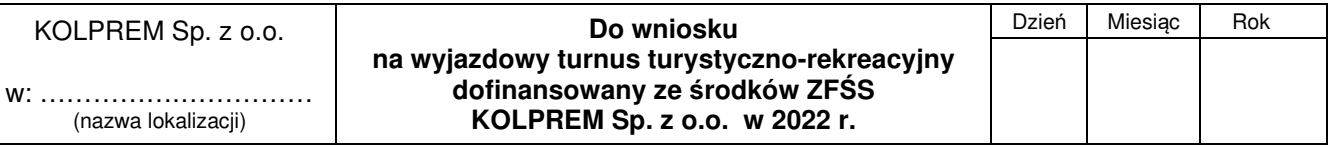

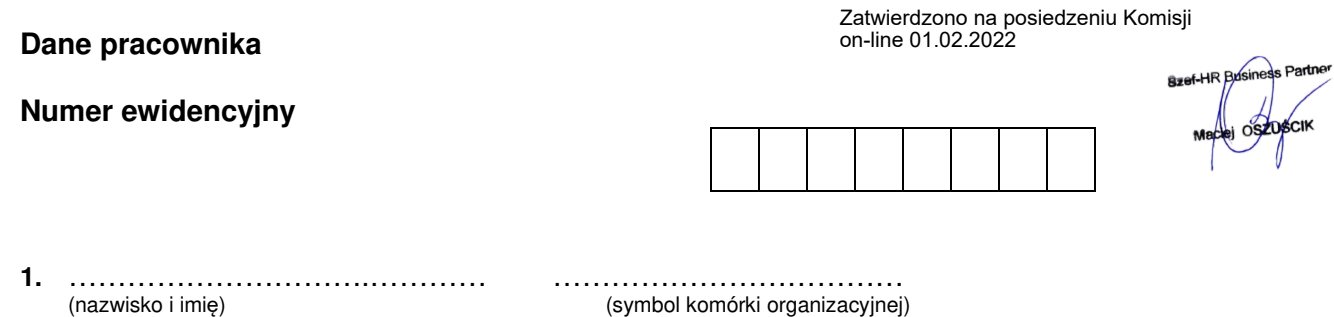

## **WYPEŁNIA OSOBA WYZNACZONA W DANEJ KOMÓRCE ORGANIZACYJNEJ DO WPROWADZANIA CZASU PRACY**

**Uwaga: po wdrożeniu rozwiązania w ramach projektu SAP HR wystarczającym jest zaświadczenie wygenerowane przez pracownika bezpośrednio z aplikacji służącej do obsługi spraw pracowniczych związanych z udzielaniem urlopów** 

Potwierdzam, że wnioskodawca w terminie od ………………….…… do……….…….…… przebywa na urlopie

- wymiar dni kalendarzowych wynosi …….. / świadczeniu rehabilitacyjnym\*.

Wg Regulaminu ZFŚS wymiar dni urlopu kalendarzowego to suma następujących po sobie dni: dni urlopu wypoczynkowego, dni wolne poprzedzające urlop wypoczynkowy, w trakcie urlopu i następujące po urlopie, w przypadku pracowników pracujących w zmianowej organizacji pracy uzupełniające dni wolne od pracy wynikające z indywidualnego harmonogramu czasu pracy.

> …………………………………………………………….. (nr ewidencyjny i czytelny podpis osoby wyznaczonej w danej komórce organizacyjnej do wprowadzania czasu pracy)

\* niepotrzebne skreślić